Документ подписан простой электронной подписью Информация о владельце: ФИО: Попов Анатолий Николаевич Должность: директор Дата подписания: 28.07.2023 16:51:31 Уникальный программный ключ: 1e0c38dcc0aee73cee1e5c09c1d5873fc7497bc8

Приложение 9.4.23 ОПОП-ППССЗ по специальности 27.02.03 Автоматика и телемеханика на транспорте (железнодорожном транспорте)

# **ФОНД ОЦЕНОЧНЫХ СРЕДСТВ ПО УЧЕБНОЙ ДИСЦИПЛИНЕ ЕН.02 ИНФОРМАТИКА**

**основной профессиональной образовательной программы – программы подготовки специалистов среднего звена специальности СПО**

#### **27.02.03 Автоматика и телемеханика на транспорте**

**(железнодорожном транспорте)**

*Базовая подготовка* 

*среднего профессионального образования (год начала подготовки по УП: 2023)*

# **СОДЕРЖАНИЕ**

1. ПАСПОРТ ФОНДА ОЦЕНОЧНЫХ СРЕДСТВ

2. РЕЗУЛЬТАТЫ ОСВОЕНИЯ УЧЕБНОЙ ДИСЦИПЛИНЫ, ПОДЛЕЖАЩИЕ ПРОВЕРКЕ

3. ОЦЕНКА ОСВОЕНИЯ УЧЕБНОЙ ДИСЦИПЛИНЫ:

3.1. ФОРМЫ И МЕТОДЫ ОЦЕНИВАНИЯ

- 3.2. КОДИФИКАТОР ОЦЕНОЧНЫХ СРЕДСТВ
- 4. ЗАДАНИЯ ДЛЯ ОЦЕНКИ ОСВОЕНИЯ ДИСЦИПЛИНЫ

#### 1 ПАСПОРТ ФОНДА ОЦЕНОЧНЫХ СРЕДСТВ

учебной дисциплины ЕН.02 Информатика может быть Фонд оценочных средств использован при различных образовательных технологиях, в том числе и как дистанционные контрольные средства при электронном / дистанционном обучении.

В результате освоения учебной дисциплины ЕН.02 Информатика обучающийся должен обладать предусмотренными ФГОС по специальности 27.02.03 Автоматика и телемеханика на транспорте (железнодорожном транспорте) следующими знаниями, умениями, которые формируют общие и профессиональные компетенции, а также личностными результатами, осваиваемыми в рамках программы воспитания:

-уметь:

У1 использовать программное обеспечение в профессиональной деятельности;

У2 применять компьютерные и телекоммуникационные средства.

-знать:

31 состав функций и возможностей использования информационных и телекоммуникационных технологий в профессиональной деятельности

#### -общие компетенции:

OK 01 Выбирать способы решения залач профессиональной леятельности применительно к различным контекстам;

ОК 02 Использовать современные средства поиска, анализа и интерпретации информации и информационные технологии для выполнения задач профессиональной деятельности;

#### -личностные результаты:

ЛР 4 Проявляющий и демонстрирующий уважение к людям труда, осознающий ценность собственного труда. Стремящийся к формированию в сетевой среде личностно и профессионального конструктивного «цифрового следа».

ЛР 10 Заботящийся о защите окружающей среды, собственной и чужой безопасности, в том числе цифровой.

ЛР 14 Приобретение обучающимся навыка оценки информации в цифровой среде, ее лостоверность, способности строить логические умозаключения на основании поступающей информации и данных.

ЛР 23 Получение обучающимися возможности самораскрытия и самореализация личности.

учебной Формой промежуточной аттестации  $\overline{10}$ лиспиплине является дифференцированный зачет.

# **2 РЕЗУЛЬТАТЫ ОСВОЕНИЯ УЧЕБНОЙ ДИСЦИПЛИНЫ, ПОДЛЕЖАЩИЕ ПРОВЕРКЕ**

2.1 В результате аттестации по учебной дисциплине осуществляется комплексная проверка следующих умений и знаний, а также динамика формирования общих, профессиональных компетенций и личностных результатов в рамках программы воспитания:

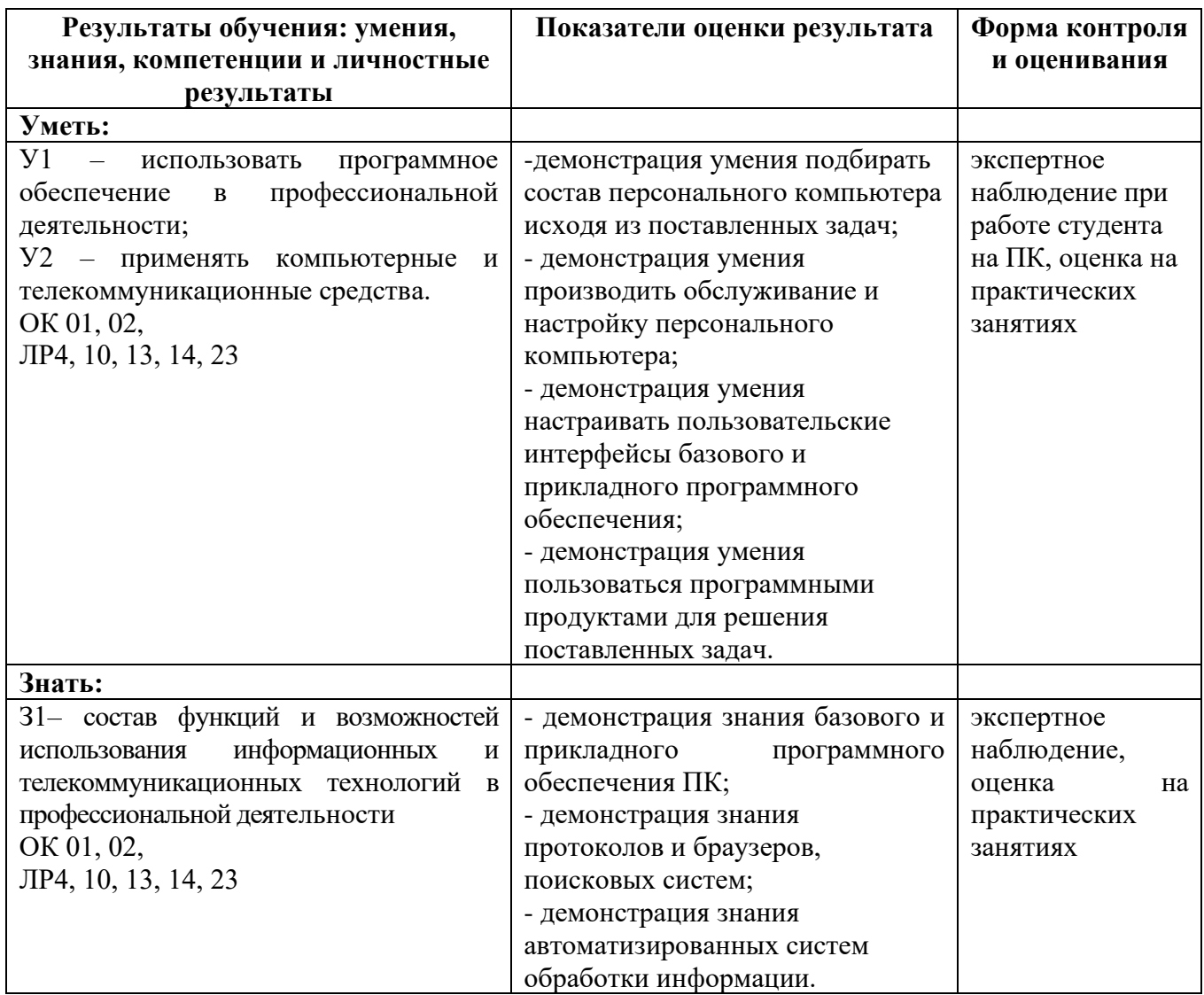

# **3 ОЦЕНКА ОСВОЕНИЯ УЧЕБНОЙ ДИСЦИПЛИНЫ**

## **3.1 Формы и методы контроля**

Предметом оценки служат умения и знания, предусмотренные ФГОС по дисциплине ЕН.02 Информатика, направленные на формирование общих и профессиональных компетенций, а также личностных результатов в рамках программы воспитания.

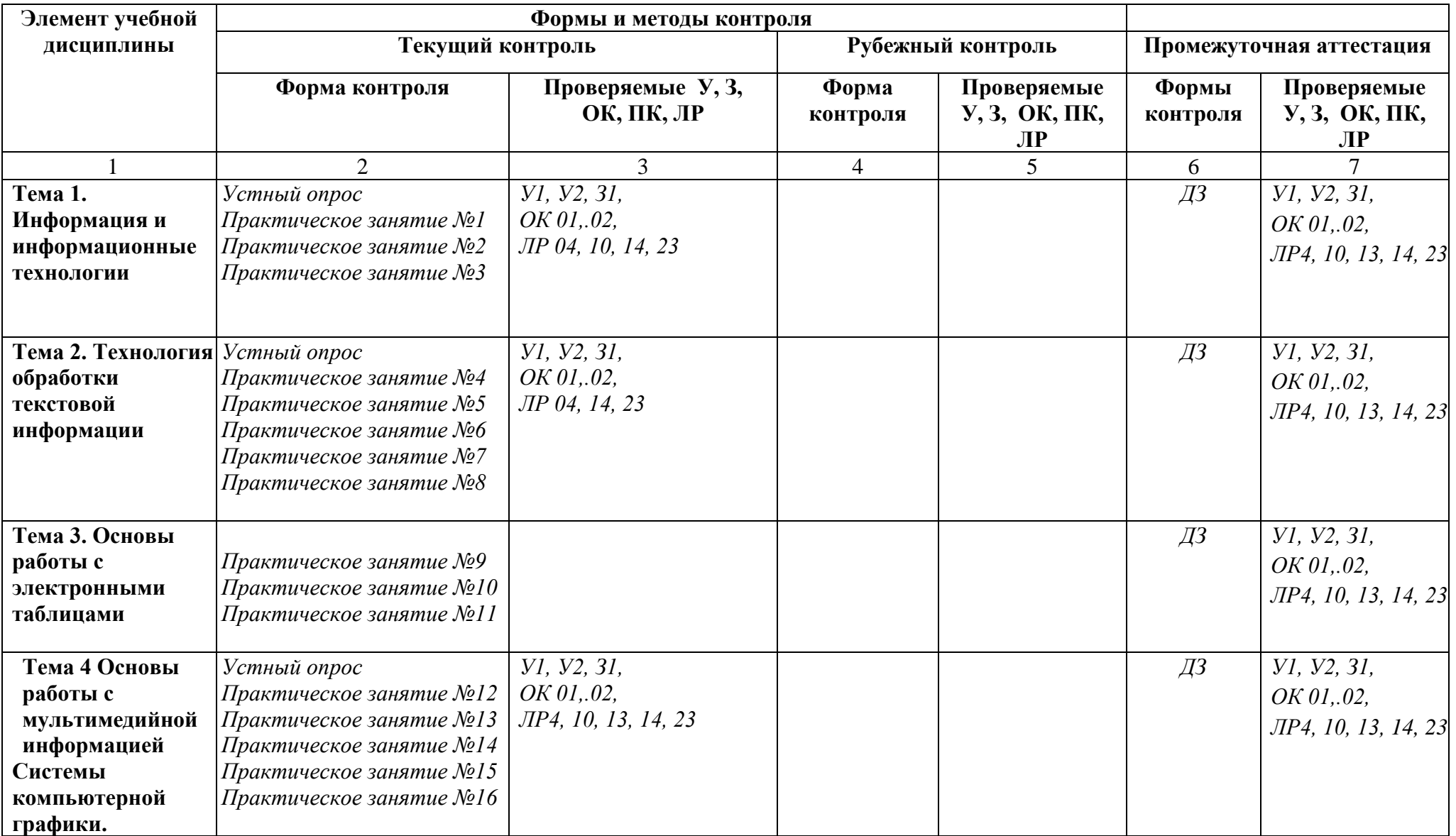

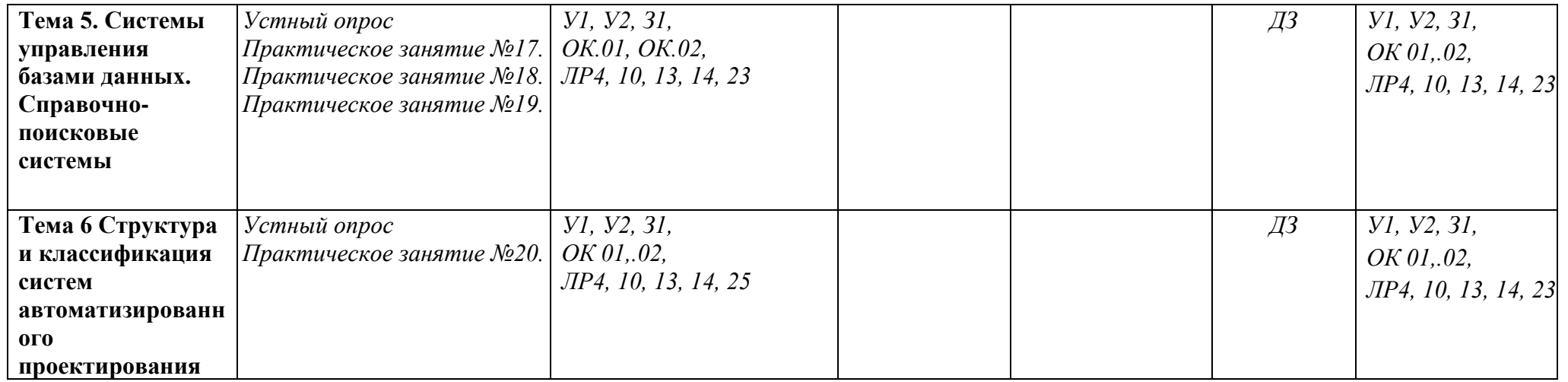

# **3.2 Кодификатор оценочных средств**

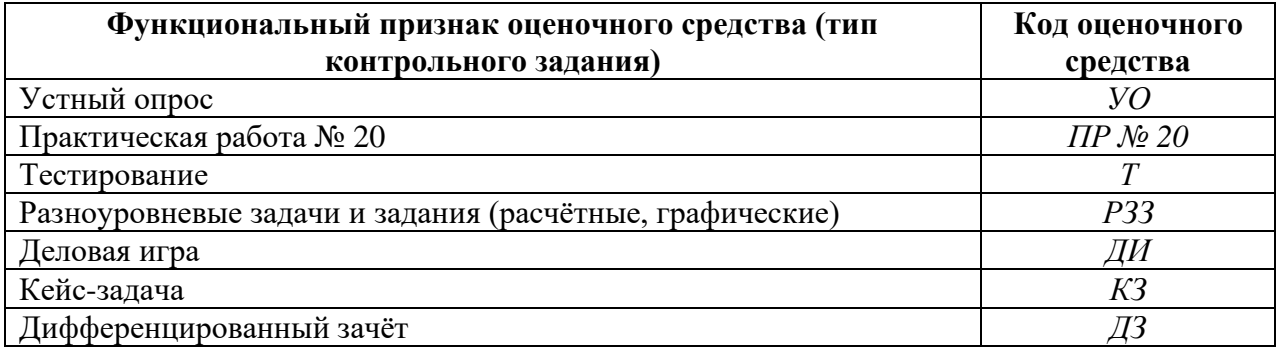

# 4 ЗАДАНИЯ ДЛЯ ОЦЕНКИ ОСВОЕНИЯ ДИСЦИПЛИНЫ

#### 4.1 Вопросы для устного опроса

 $1<sup>1</sup>$ Дайте понятие что такое информационная система?

2. Дайте понятие что такое информационный поток?

3. Расскажите что такое компьютерная сеть?

4. Расскажите что такое глобальная и локальная сети?

5. Лайте понятие что такое топология сети?

6. Дайте понятие что такое база данных? Приведите примеры баз данных.

7. Поясните что такое система управления базами данных? В чем состоит отличие реляционных баз данных от неструктурированных файлов?

8. Поясните каково назначение форм баз данных? Каково назначение запросов?

9. Поясните каково назначение форм баз данных? Для чего используются объекты баз данных «Формы»?

10. Поясните каково назначение форм баз данных? Для чего используются объекты баз данных «Запросы»?

11. Поясните каково назначение форм баз данных? Для чего используются объекты баз данных «Отчеты»?

12. Поясните какие режимы работы используются для создания форм, запросов и отчетов?

13. Поясните какие существуют способы написания формул со ссылками?

14. Расскажите что такое относительная и абсолютная ссылка? Чем отличаются записи абсолютной и относительной ссылок?

15. Приведите примеры технических расчетов, для которых удобно использование программы Microsoft Excel.

# 4.2 Тестовые залания

#### Тесты по теме: «Информация и информационные технологии»

Вопрос №1. Архитектура компьютера — это:

 $+1$ . описание устройства и принципов работы компьютера, лостаточное для понимания пользователя

2. описание программного обеспечения для работы компьютера

3. описание устройств для ввода-вывода информации

Вопрос №2. Что такое микропроцессор?

 $+1$ . интегральная микросхема, которая выполняет поступающие на ее вход команды (например, вычисление) и управляет работой машины

2. устройство для хранения той информации, которая часто используется в работе

3. устройство для вывода текстовой или графической информации

Вопрос №3. Подключение отдельных периферийных устройств компьютера к магистрали на физическом уровне возможно:

1. с помощью драйвера

 $+2$ . с помощью контроллера

3. без дополнительного устройства

Вопрос №55. Основным элементом электронных таблиц Excel является:

 $+1.$ ячейка

2. столбен

3. строка

Вопрос №4. Блок ячеек электронной таблицы Excel задается:

1. номерами строк первой и последней ячейки

2. именами столбцов первой и последней ячеек

+3. указанием ссылок на первую и последнюю ячейки

Вопрос №5. Сервер - это:

1. компьютер, имеющий выход в Internet

+2. компьютер и выполняемая программа, предназначенные для обработки запросов от клиентов

3. компьютер, подключенный к сетевому принтеру

Вопрос №6. База данных представляет собой:

1. текстовый файл определенного формата

2. любой документ Microsoft Office

+3. множество взаимосвязанных таблиц, каждая из которых содержит информацию об объектах определенного типа

Вопрос №7. Полное имя файла состоит из:

+1. Имени логического диска, пути каталогов, имени файла

- 2. Собственного имени и расширения
- 3. Имени каталога и имени файла

Вопрос №8. Для решения прикладных экономических задач необходимо использовать программу:

1. Word

2. Photoshop

# $+3$  Excel

Вопрос №9. Буфер обмена служит для:

1. перемещения информации

2. +хранения информации об объектах, которые подлежат перемещению или копированию

3. хранения информации, которая подлежит удалению

Вопрос №10. Вирус возникает в ПК:

1. сам по себе

+2. попадая извне с какими-либо программами

3. при установке программ с лицензионных дисков

Вопрос №11. Для защиты информации применяются:

1. специальные программы, ограничивающие доступ к информации, устанавливающие пароль для входа в систему, устанавливающие блокировку аппаратных средств +2. шифровальные программы

3. копирование информации с применением различных технических и программных средств.

Вопрос №12. Пакет Microsoft Access:

1. все необходимые для работы данные хранит в документах Word и электронных таблинах

+2. позволяет хранить все данные в одном файле и доступ к этим данным осуществляется постранично, что позволяет осуществлять поиск информации по одному или нескольким параметрам

3. обеспечивает возможность создание связей между таблицами, что позволяет совместно использовать данные из разных таблиц

#### Вопрос №13. Тактовая частота

 $+1$ . указывает, сколько элементарных операций микропроцессор выполняет в единицу времени

2. определяет число двоичных разрядов информации, обрабатываемых (или

передаваемых) за один такт

3. все ответы правильные

Вопрос №14. Потеря информации происходит из-за:

1. импульсных помех электропитания

+2. действия компьютерных вирусов

3. неисправной аппаратной части ПК

Вопрос №15. Что такое операционная система (ОС)?

1. программа, обеспечивающая сервис работы при настройке или проверке аппаратной части ПК

2. программный комплекс для решения конкретной прикладной задачи

 $+3$ . программный комплекс, являющийся посредником между ПК и пользователем

Вопрос №16. Экспертные системы содержат:

1. только базу знаний

2. только базы данных

+3. базы данных и базу знаний

Вопрос №17. Ключевое поле в MS Access -

1. это набор полей с соответствующими номерами записей

2. это любое поле базы данных, содержащие запись

+3. это поле, которое однозначно определяет какую-либо запись

Вопрос №18. 1 бит - это количество информации, которое ...

 $+1$ . выражает значение Да или Нет и обозначается двоичным числом 1 или 0

2. укрупненная единица измерения данных - 1 бит = 8 байт

3. упрощенная запись укрупненной единицы измерения данных - 1 бит = 56 Кбайт

Вопрос №19.Шаблоны в MS Word это:

1. средство позволяющее осуществить автоматизированное форматирование документа

2. совокупность удачных стилевых настроек сохраняемых вместе с готовым документом

+3. набор унифицированных элементов и цветовых схем

Вопрос №20. К какому потру подключается мышь

1. параллельному

+2. последовательному

3. перпендикулярному

Вопрос №21. Монитор предназначен для:

+1. графического представления информации на экран

- 2. вывода текстовой информации
- 3. записи (сохранения) или считывания информации с гибкого магнитного диска
- 4. управления работой различных устройств ПК

Вопрос №22. Графические файлы имеют расширение:

 $1.$ .txt..doc

 $+2.$ bmp, .wmf

 $3.$  .exe. .com

Вопрос №23. По структуре локальные сети подразделяются на:

1. реальные, искусственные

+2. «Звезда», «Шина», «Кольцо»

3. проводные, беспроводные

Вопрос №24. Какое устройство служит для превращения аналоговых сигналов в цифровые и обратно

1. сканер

2. адаптер

 $+3.$  модем

Вопрос №25. Основные направления информатики

- + 1. разработка вычислительных систем и программного обеспечения
- 2. методы машинной графики
- 3. системный анализ

# Тесты по теме «Технология обработки текстовойинформации»

Вопрос №1. Что не является операционной системой? A) WINDOWS  $+$  E) Norton Commander

#### В) MS DOS

Вопрос №2. Возможно ли восстановить стертую информацию на дискете? возможно всегда + А) возможно, но не всегда

Вопрос №3. Для чего служат диски? для обработки информации для печатания текстов +для сохранения информации

Вопрос №4. Что нужно сделать с новой дискетой перед ее использованием? оптимизировать дефрагментировать +отформатировать

Вопрос №5. При форматировании дискеты показано, что несколько секторов испорченные. Годится такая дискета для пользования? не годится вообще +годится, кроме запорченных секторов годится полностью

Вопрос №6. Дискеты каких размеров в дюймах применяют в компьютерах?  $+5.25$  и 3.5 5,5 и 5,25 2,5 и 3,5

Вопрос №7. Какая из программ не является утилитой для роботы с диском? NDD FORMAT +Excel

Вопрос №8. Что такое кластер на магнитном диске? конверт для диска +единица дискового пространства виртуальный диск

Вопрос №9. Какой номер имеет начальная дорожка? 1  $+0$ 79

Вопрос №10. Что содержит 0-я дорожка каждой дискеты? +корневой каталог таблицу файлы

Вопрос №11. Куда записываются сведения о формате дискеты? в FAT +в boot sector в корневой каталог

Вопрос №12. На дискете имеются испорченные сектора. Что делает система, чтобы предотвратить их использование? издает звуковой сигнал + отмечает их как испорченные использует, но осторожно

Вопрос №13. Системные программы для работы с дисками — это… операционные системы драйверы + дисковые утилиты

Вопрос №14. Что не входит в логическое форматирование диска? запись системных файлов + разбивка секторов и дорожек создание FAT таблицы

Вопрос №15. Основные программы для работы с дисками в Windows располагаются в папке… +Служебные

Стандартные **Office** 

Вопрос №16. Какая из программ предназначена для диагностики и коррекции диска? Speeddisk NC +HDDscan

Вопрос №17. Запись файлов на диске в виде разбросанных участков по всей поверхности диска называется… оптимизация диска +фрагментация диска форматирование диска

Вопрос №18. Какое высказывание неверно? Дефрагментация проводят с целью … оптимизации дискового пространства ускорения процесса чтения и записи файлов +сжатия информации

Вопрос №19. Какая из программ предназначена для дефрагментации диска? +Smart Defrag NDD Unerase

Вопрос №20. Что выполняет операционная система при удалении файла с диска? Перемешивает в FAT его кластеры +Уничтожает первый символ имени файла в каталоге Размагничивает участки диска, где располагался файл

Вопрос №21. Как можно удалить компьютерный вирус с диска? Перезагрузить систему +Специальной программой Удалить вирус невозможно

Вопрос №22. Архивация файлов – это… Объединение нескольких файлов Разметка дисков на сектора и дорожки +Сжатие файлов

Вопрос №23. Какая из программ является архиватором? NDD DRWEB  $+RAR$ 

Вопрос №24. Какая из программ является антивирусной программой? NDD +DRWEB RAR

Вопрос №25. Что собой представляет компьютерный вирус? +Небольшая по размерам программа Миф, которого не существует Название популярной компьютерной игры

Вопрос №26. Что не поможет удалить с диска компьютерный вирус? +Дефрагментация диска Проверка антивирусной программой Форматирование диска

Вопрос №27. Сжатие информации при архивации представляет собой по сути… Особый вид кодирования информации +Удаление лишней информации Резервное кодирование информации

Вопрос №28. В каком случае не следует применять архивацию? Для экономии дискового пространства +Для уничтожения вирусов Для создания резервных копий файлов

Вопрос №29. Какое утверждение верно? Все файлы сжимаются при архивации одинаково Файлы растровой графики сжимаются лучше всего +Различные типы файлов сжимаются при архивации по - разному

Вопрос №30. Архиваторы характеризуются… Степенью и скоростью архивации Способом распространения +Методом и скорость сжатия

Вопрос №31. Подсистема это: +Предопределенная рабочая среда, посредством которой система координирует выделение ресурсов и распределяет задачи Множество элементов, находящихся в отношениях и связях друг с другом, которые образуют определённую целостность

Часть информационной системы, выделяемой при проектировании системной архитектуры.

Вопрос №32 Расширение файла, как правило, характеризует: Объем памяти Путь к папке, где хранятся данные +Тип данных, хранящихся в файле

Вопрос №33. Производительность работы компьютера зависит от: +От комплектующих системного блока От установленного ПО От скорости Интернет-соединения

Вопрос №34. Озу это память в которой хранится: Информация о файловой системе +Выполняемый машинный код Кэшированные данные процессора

Вопрос №35. Первая ЭВМ называлась:  $+ENIAC$ Macintosh Linux

Вопрос №36. Для выхода на поисковый сервер необходимо: Зайти в браузер Ввести запрос в поисковом меню +Вписать в адресную строку браузера адрес поискового сервиса

Вопрос №37. Дисковод это устройство для: +Чтения информации со съемного носителя Записи информации на запоминающее устройство Соединения с LAN

Вопрос №38. Процессор обрабатывает информацию: В текстовом формате +В двоичном коде На языке Pascal

Вопрос №39. При отключении компьютера информация: Удаляется с HDD Сохраняется в кэше графического процессора +Удаляется с памяти ОЗУ

Вопрос №40. Протокол маршрутизации ip обеспечивает: +Пересылку информации в компьютерных сетях Возможность связи нескольких компьютеров и их данных в одну общую сеть Кодировку и дешифровку данных

Вопрос №41. Во время исполнения прикладная программа хранится в кэш-памяти ядра +в памяти ОЗУ в памяти винчестера (жесткого диска)

Вопрос №42. За минимальную единицу измерения количества информации принято считать: Байт Килобит +Бит

Вопрос №43. При выключении компьютера вся информация стирается: +В памяти оперативного запоминающего устройства Не стирается С памяти HDD

Вопрос №44.Компьютер, подключенный к интернету, обязательно имеет: Связь с удаленным сервером +IP-адрес Доменное имя

Вопрос №45. Прикладное программное обеспечение это: +Программа общего назначения, созданная для выполнения задач Каталог программ для функционирования компьютера База данных для хранения информации

Вопрос №46.Электронная почта позволяет передавать: +Текстовые сообщения и приложенные файлы Только текстовые сообщения Только приложенные файлы

Вопрос №47. Среди архитектур ЭВМ выделяют: Стационарные, портативные, автономные +Массивно-параллельные, симметричные многопроцессорные, распределенные Выделенные, разделенные, параллельно-ответвленные

Вопрос №48. Энергонезависимыми устройствами памяти персонального компьютера являются: +Жесткий диск Оперативная память Стриммер

Вопрос №49. Какую функцию выполняют периферийные устройства? +Ввод и вывод информации Долгосрочное хранение информации Обработка вновь поступившей информации и перевод ее на машинный язык

Вопрос №50. Разрешающей способностью монитора является: Количество четко передаваемых цветов +Количество точек (пикселей) изображения в горизонтальном и вертикальном направлениях Величина диагонали

Вопрос №51. Первоначальный смысл слова «компьютер» - это: Многофункциональный калькулятор Разновидность кинескопа

+Человек, выполняющий расчеты

Вопрос №52. Зарегистрированные сигналы – это: +Данные Потоки электромагнитных волн Способ передачи информации на большие расстояния

Вопрос №53. Модем – это устройство, предназначенное для: Преобразования текстовой и графической информации в аналоговую +Организации цифровой связи между двумя компьютерами посредством телефонной линии Обеспечения выхода в интернет для ЭВМ

Вопрос №54. Почтовый ящик абонента электронной почты представляет собой: Участок оперативной памяти почтового сервера, отведенный конкретному пользователю +Участок памяти на жестком диске почтового сервера, отведенный конкретному пользователю Специальное устройство для передачи и хранения корреспонденции в электронной форме

Вопрос №55. Расширение файла как правило характеризует: +Тип информации, содержащейся в файле Назначение файла Объем файла

Вопрос №56. Программное управление работой компьютера предполагает: Последовательность команд, выполнение которых приводит к активации определенной функции компьютера +Использование операционной системы, синхронизирующей работу аппаратных средств

Преобразование аналогового информационного сигнала в цифровой

Вопрос №57. К основным характеристикам процессора не относится: +Объем оперативной памяти Тактовая частота Частота системной шины

Вопрос №58. Тип шрифта TrueType означает, что: +Набранный этим шрифтом текст будет выглядеть одинаково и на мониторе, и в распечатанном виде Набранный этим шрифтом текст подлежит редактированию в любом текстовом редакторе Данный шрифт был использован по умолчанию при первичном создании документам

Вопрос №59. Web-страницы имеют расширение: .txt .bmp +.html

Вопрос №60. Текстовые данные можно обработать: Мильтиофисными приложениями Гипертекстовыми приложениями +Тестовыми редакторами

Вопрос №61. Файловая система – это:

+Способ организации файлов на лиске Объем памяти носителя информации Физическая организация носителя информации

Вопрос №62. Исходя из признака функциональности различают программное обеспечение следующих видов: Прикладное, программное, целевое

+Прикладное, системное, инструментальное Офисное, системное, управляющее

Вопрос №63. К обязательным критериям качества программного обеспечения относится: +Належность Универсальность Простота применения

Вопрос №64. На физическом уровне сети единицей обмена служит: Пакет Байт  $+**Bar**$ 

Вопрос №65. Сетевая операционная система реализует: Связь компьютеров в единую компьютерную сеть +Управление ресурсами сети Управление протоколами и интерфейсами

# Тесты по теме: «Основы работы с электронными таблицами»

Вопрос № 1. Какое расширение имеет файл СУБД Access?

- $1. xls.$
- 2 doc
- $+3$ . accdb.
- $4$  dbf

Вопрос № 2. Когда приложение MS Access создает файл для работы с приложением?

- $+1$ . в начале работы с документом.
- 2. при закрытии документа.
- 3. в заданное пользователем время.
- 4. только после сохранения документа.

Вопрос № 3. Основными объектами СУБД MS Access являются:

- + 1. таблицы, формы, запросы, отчеты.
- 2. формы, таблицы, строки, отчеты.
- 3. отчеты, таблицы, формы.
- 4. формы, таблицы, запросы, выборки.

Вопрос № 4. Основным объектом базы данных СУБД Access является:

- 1. форма.
- 2. выборка.
- $+3.$  таблица.
- 4. отчет.

Вопрос № 5. Запросы в СУБД Access предназначены для:

- 1. поиска и сортировки данных.
- 2. добавления и просмотра данных.
- + 3. поиска, сортировки, добавления и удаления, обновления записей.
- 4. для редактирования данных в таблице.

Вопрос № 6. Отчет в СУБД Access предназначен для:

1. хранения данных.

+ 2. вывода данных на печать.

- 3. ввода и редактирования данных.
- 4. создания команд для автоматизации работы.

Вопрос № 7. Сколько знаков может быть в текстовом поле?

1. 65635.

 $+ 2.255.$ 

3. 1024.

4. 512.

Вопрос № 8. Мастер подстановок в СУБД MS Access используется:

- 1. для создания нового поля в таблице.
- 2. для создания новых таблиц.

+ 3. для добавления значений полей из других таблиц или фиксированного списка данных.

4. для ввода или вывода выражений.

Вопрос № 9. Какие типы данных используются в СУБД MS Access для хранения больших объемов текста?

- 1. текстовый.
- 2. OLE.
- $+3.$  MEMO.
- 4. гиперссылка.

Вопрос № 10. Какие типы данных используются в СУБД MS Access для хранения графических объектов?

- 1. текстовый.
- $+ 2.$  OLE.
- 3. MEMO.
- 4. гиперссылка.

Вопрос № 11. Какой тип данных необходимо выбрать для ввода суммы 4784 рублей, 67 \$?

- 1. числовой.
- 2. финансовый.
- $+$  3. денежный.
- 4. текстовый.

Вопрос № 12. В поле OLE СУБД Access можно разместить:

- + 1. изображение или лист MS Excel.
- 2. большие фрагменты текста.
- 3. ссылки.
- 4. логические значения.

Вопрос № 13. В режиме конструктора таблицы СУБД Access можно:

+ 1. создавать таблицу, добавляя поля и устанавливая для них значений и свойства

2. создавать подстановки значений.

- 3. вносить данные.
- 4. создавать запросы.
- 5. формировать отчеты.

Вопрос № 14. Объектом субд ms access не является:

- 1. запрос.
- 2. макрос.
- 3. модуль.
- + 4. ничего из вышеперечисленного.

Вопрос № 15. Назовите основные виды запросов в СУБД MS Access.

- 1. на выборку, с параметрами, SQL.
- 2. на выборку, с параметром, перекрестные.
- $+$  3. на выборку, с параметрами, на изменение, пер5кресные и SQL.
- 4. на выборку, перекрестные, на изменение.

Вопрос № 16. Форма в СУБД Access предназначена для:

- 1. удобства ввода данных в БД.
- + 2. удобства ввода и просмотра данных таблицы.
- 3. создания документов для печати.
- 4. изменения готовой базы данных.

Вопрос № 17. Условие, по которому происходит поиск и отбор записей, размещенных в таблице, называется:

- $+1.$  фильтром.
- 2. запросом.
- 3. формой.
- 4. условием поиска.

Вопрос № 18. Структура таблицы определяется с помощью трех колонок. Укажите лишнюю колонку.

- 1. имя поля.
- 2. типа данных.
- 3. описания.
- $+$  4. размера поля.

Вопрос № 19. Столбец в СУДБ называется:

- 1. записью.
- $+ 2.$  полем.
- 3. значением.
- 4. столбцом.

Вопрос № 20. Типом полей СУБД Access не является:

- + 1. финансовый.
- 2. счетчик.
- 3. логический.
- 4. вычисляемый.

Вопрос № 21. В СУБД Access допустимы типы полей записей:

- 1. гиперссылка, телефонный, логический.
- 2. вложение, подстановка, текст.
- 3. число, изображение, гиперссылка

+ 4. счетчик, денежная единица, мастер подстановок.

Вопрос № 22. Основные типы форм в СУБД Access:

- 1. табличная, простая, ленточная.
- + 2. обычная, ленточная, табличная.
- 3. табличная, линейная, обычная.
- 4. ленточная и табличная.

Вопрос № 23. Для какого поля необходимо заполнить следующую форму:

- $+1.$  вычисляемый.
- 2. логический.
- 3. вложение.
- 4. мастер подстановок.

Вопрос № 24. К основным свойства полей таблицы БД относят:

- + 1. имя, тип, размер, формат, подпись, значение по умолчанию, условие на значение.
- 2. имя, тип, длинна, формат, заголовок.
- 3. имя, тип, заголовок, условие на значение и значение по умолчанию.
- 4. формат, размер, тип, имя, подпись.

Вопрос № 25. Заголовок столбца таблицы для поля определяет:

- + 1. имя поля или подпись.
- 2. подпись.
- 3. название поля.
- 4. заголовок поля.

Вопрос № 26. Какой тип данных необходимо выбрать для ввода номеров телефонов NNN-NN-NN?

- 1. числовой.
- $+ 2.$  текстовый.
- 3. дата/время.
- 4. MEMO.

Вопрос № 27. Для чего предназначено окно «Схема данных»?

- 1. для просмотра таблиц.
- 2. для редактирования записей.
- 3. для создания связей между запросами и формами.
- + 4. для создания связей между таблицами.

Вопрос № 28. Какой тип связи необходимо установить, если одной записи в таблице А может соответствовать несколько записей в таблице В, а одной записи в таблице В несколько записей в таблице А?

- 1. «один-к-одному».
- + 2. «один-ко-многим».
- 3. «много-к-одному».
- 4. «много-ко-многим».

Вопрос № 29. Какому требованию должны соответствовать ключевые поля?

- 1. должны быть типа «Счетчик».
- 2. должны содержать вложение.
- + 3. не должны повторяться.
- 4. должны быть типа MEМО.

Вопрос № № 30. Между какими объектами устанавливаются связи?

- 1. между запросами.
- 2. между формами.
- 3. между отчетами.
- + 4. между таблицами.

#### Вопрос № 31. Каково назначение ключевого поля?

- 1. сортировка данных.
- 2. фильтрация данных.
- 3. создание новых таблиц.
- + 4. создание связей между таблицами.

Вопрос № 32. Для хранения данных в СУБД Аccess используется:

- 1. форма.
- $+ 2.$  таблина.
- 3. отчет.
- 4. запрос.

Вопрос № 33. Для чего предназначено диалоговое окно «Добавить таблицу» в окне «Схема данных»?

- + 1. для выбора таблиц, с которыми устанавливаются связи.
- 2. для создания формы.
- 3. для создания запроса.
- 4. для удаления записей из таблицы.

Вопрос № 34. Что называют первичным ключом таблицы?

- 1. строку таблицы, содержащую уникальную информацию.
- 2. столбец таблицы, содержащий неуникальную информацию.
- + 3. совокупность поле таблицы, которые однозначно определяют каждую запись.
- 4. столбец таблицы, содержащий уникальную информацию.

Вопрос № 35. В каком режиме формы можно добавить элементы управления?

- 1. в режиме мастера.
- 2. в режиме автоформы.
- $+$  3. в режиме конструктора.
- 4. в режиме таблицы.

Вопрос № 36. Режим таблицы субд ms access позволяет:

1. вносить и редактировать данные в таблице.

- + 2. создавать таблицу и редактировать ее, вносить данные.
- 3. создавать таблицы, формировать отчеты и запросы.
- 4. создавать таблицы и формы.

Вопрос № 37. В СУБД MS Access отчеты создаются на вкладе «Создание» с помощью кнопки:

- 1. пустой отчет.
- 2. конструктор отчетов.
- 3. мастер отчетов.
- + 4. всех вышеперечисленных.

Вопрос № 38. Выделяют следующие способы создания таблиц в СУБД Access:

1. в виде представления таблицы аналогично работе в табличном редакторе.

- 2. с помощью службы Access и дополнительного компонента SharePoint.
- 3. с помощью конструктора вручную.
- $+4$ . все варианты верны.

Вопрос № 39. В режиме таблицы СУБД MS Access нельзя:

- 1. удалять и добавлять поля.
- 2. редактировать записи.
- 3. настраивать свойства поля.
- + 4. верный вариант отсутствует.

Вопрос № 40. Для чего предназначен перекрестный запрос?

- + 1. для создания итоговой таблицы.
- 2. для замены данных.
- 3. для вывода данных, соответствующих условию отбора.
- 4. для внесения изменений в несколько таблиц.

Вопрос № 41. Создание индексов для поля с каким типом данных не допускается при фильтрации данных:

- + 1. гиперссылка.
- 2. текст.
- 3. дата/время.
- 4. числовой.

Вопрос № 42. Макросы в СУБД MS Access используются для:

1. ввода и редактирования данных.

- + 2. автоматизации работы.
- 3. создания подпрограмм.
- 4. экспорта данных.

Вопрос № 43. Компонент SharePoint можно использовать для:

- 1. создания базы данных на компьютере.
- + 2. создания веб-приложений баз данных.
- 3. построения диаграмм на основе базы данных.
- 4. создание резервной копии базы данных.

Вопрос № 44. Какие данные можно экспортировать в документ MS Word из MS Access?

- 1. таблицу и запрос.
- 2. таблицу и форму.
- 3. таблицу и отчет.
- + 4. таблицу, запрос, форму и отчет.

Вопрос № 45. Экспорт и импорт данных можно выполнить на вкладке:

- 1. главная
- 2. работа с базами данных
- + 3. внешние данные
- 4. конструктор.

Вопрос № 46. Диаграмма в СУБД MS Access может быть построена при помощи: 1 .команды «Диаграммы» на вкладке «Создание».

2. с помощью команды «Мастер диаграмм» на вкладке «Главная».

+ 3. с помощью выбора в контекстном меню при нажатии на таблицу правой кнопки мыши "Сводная диаграмма".

4. с помощью команды «Мастер диаграмм» на вкладке «Работа с базами данных».

# **ПРОВЕРКА ОСТАТОЧНЫХ ЗНАНИЙ**

Вопрос №1. Информация измеряется в....

1. бодах

 $+ 2.$  байтах

3. герцах

Вопрос №2. Тактовая частота процессора измеряется в …

1. амперах  $+2.$  герцах

3.секундах

Вопрос №3. Чему равен 1 байт?

1. 10 бит

2. 100 бит

+3. 8 бит

Вопрос №4. Позволяет вводить с листа текстовую и графическую информацию в память ПЭВМ…

1. монитор +2. дисплей 3. сканер

Вопрос №5. Какие системы счисления не используются специалистами для общения с ЭВМ?

1. десятичная

+2. троичная

3. двоичная

Вопрос №6. Основным элементом электронных таблиц Excel является:

+1. ячейка

2. столбец

3. строка

Вопрос №7. Как называется документ в программе Excel?

1. рабочая таблица

+2. книга

3. лист

Вопрос №8. Какая ячейка в электронной таблице Excel называется активной? 1. любая

+2. та, где находится курсор

3. заполненная

Вопрос №9. Что выступает в роли рабочей станции при подключении к Интернет? +1. персональный компьютер

2. сервер

3. роутер

Вопрос №10. Сервер - это:

1. компьютер, имеющий выход в Internet

+2. компьютер и выполняемая программа, предназначенные для обработки запросов от клиентов

3. компьютер, подключенный к сетевому принтеру

Вопрос №11. Буфер обмена служит для:

1. перемещения информации

2. +хранения информации об объектах, которые подлежат перемещению или копированию

3. хранения информации, которая подлежит удалению

Вопрос №12. Вирус возникает в ПК:

1. сам по себе

+2. попадая извне с какими-либо программами

3. при установке программ с лицензионных дисков

Вопрос №13. Пакет Microsoft Access:

1. все необходимые для работы данные хранит в документах Word и электронных таблицах

 $+2$ . позволяет хранить все данные в одном файле и доступ к этим данным осуществляется постранично, что позволяет осуществлять поиск информации по одному или нескольким параметрам

3. обеспечивает возможность создание связей между таблицами, что позволяет совместно использовать данные из разных таблиц

Вопрос №14. Сканеры бывают

 $+1.$  ручные +2. планшетные 3. лазерные 4. струйные +5. барабанные

Вопрос №15.К какому потру подключается мышь

1. параллельному

+2. последовательному

3. перпендикулярному

#### **Контролируемые компетенции:** ОК.01,ОК.02.

#### **Критерии оценки:**

**«5»** – от 86% до 100% правильных ответов.

**«4»** – от 76% до 85% правильных ответов.

**«3»** – от 61% до 75% правильных ответов.

**«2»** – менее 61% правильных ответов.

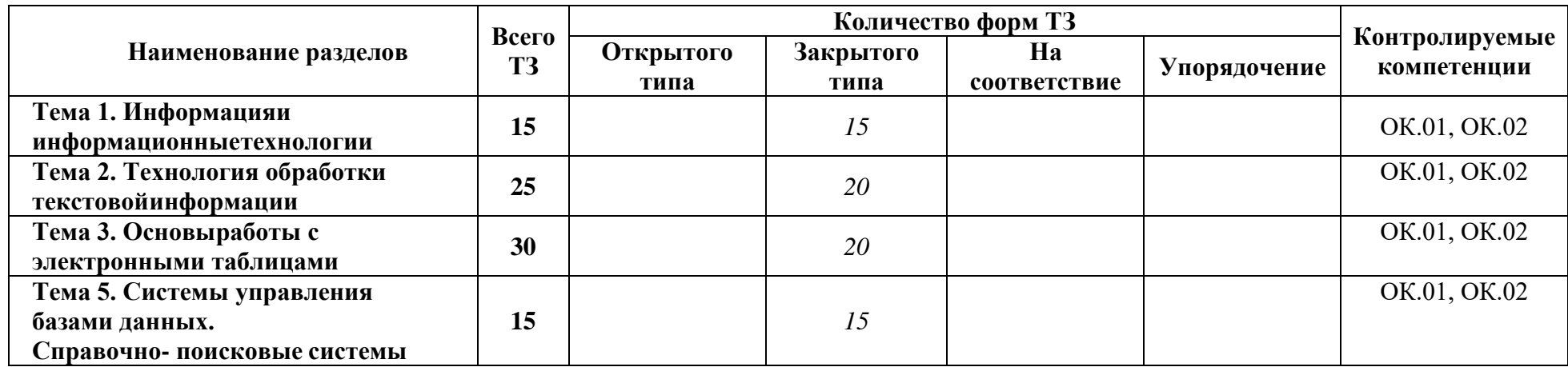

# **Таблица 3 - Форма информационной карты банка тестовых заданий**

# **4.3 Практические работы**

**Практическое занятие № 1** Определение программной конфигурация ВМ. **Цель:**

- 1. закрепить знания по устройству и назначению элементов ПК;
- 2. приобрести практические навыки анализа конфигурации ПК.

## **Контрольные вопросы:**

- 1. Что понимается под конфигурацией вычислительной машины?
- 2. Какова последовательность анализа конфигурации вычислительной машины?

3. Что понимается под профилем оборудования? Каковы преимущества системы с настраиваемым профилем оборудования?

4. Какие инструменты операционной системы Windows используются для анализа конфигурации компьютера.

#### **Практическое занятие № 2** Подключение периферийных устройств к ПК.

**Цель:** изучить основные блоки и периферийные устройства персонального компьютера, способы их соединения, конструктивы (разъемы), основные характеристики (название, тип разъема, количество контактов, скорость передачи данных, дополнительные свойства); научиться определять по внешнему виду типы разъемов, подключаемое к ним оборудование, знать основные устройства персонального компьютера, их назначение и основные характеристики; научиться определять компоненты системного блока по внешнему виду, уяснить порядок и способы их соединения.

#### **Контрольные вопросы**

1. Какие устройства входят в базовую конфигурацию ПК?

2. Назначение, основные характеристики, интерфейс устройств персонального компьютера (по каждому устройству), входящих в состав системного блока.

- 3. Назовите основные устройства жесткого диска SSD.
- 4. Перечислите состав базовой аппаратной конфигурации.
- 5. Укажите основные характеристики монитора.

6. Характеристики (тип разъема, количество контактов, скорость передачи данных) разъемов: видеоадаптера; последовательных портов; параллельного порта; шины USB; сетевой карты; питания системного блока; питания монитора.

- 7. Назовите типы периферийных устройств.
- 8. Что понимается под интерфейсом передачи данных?
- 9. К каким интерфейсам ПК относятся разъемы, представленные на этих рисунках?
- 10. По представленному рисунку составьте список с названиями интерфейсов.

**Практическое занятие № 3** Работа файлами и папками в операционной системе Windows

Цель: научиться работать с файлами и папками в среде ОС Windows, получить четкое представление о приложении «Проводник», научиться работать с файловой системой оболочки. **Цель:** научиться работать с файлами и папками в среде ОС Windows, получить четкое представление о приложении «Проводник», научиться работать с файловой системой оболочки.

**Практическое занятие № 4** Установка на ПК пакета прикладных программ по профилю специальности.

**Цель:** научиться производить установку на ПК пакета прикладных программ

#### **Контрольные вопросы**

- 1. Что такое инсталляция?
- 2. Что такое пакетный менеджер?
- 3. Что такое WindowsInstaller?
- 4. Опишите этапы установки программы.
- 5. Что такое TotalCommander?

6. Функции TotalCommander.

**Практическое занятие № 5** Перевод текстов. Освоение соответствующего программного обеспечения. Первичные настройки текстового процессора. Работа с фрагментом текста. Параметры страницы. Номера страниц. Колонтитул.

**Цель:** научиться производить следующие виды работ: Перевод текстов. Освоение соответствующего программного обеспечения. Первичные настройки текстового процессора. Работа с фрагментом текста. Параметры страницы. Номера страниц. Колонтитул

**Практическое занятие № 6** Границы и заливка. Создание и форматирование таблиц. Работа со списками.

> Ą  $\P$

> > L.

u.

**Цель работы:** научиться создавать, редактировать и форматировать таблицы и списки в текстовом процессоре MSWord, проверять документы на правописание и печатать их. **Контрольные вопросы:**

1 Назовите три основные панели инструментов в текстовом редакторе Word, (в скобках укажите по несколько элементов содержащихся на этой панели).

- 2 Как вы понимаете словосочетание «отформатировать документ»?
- 3 Как добавить строку в таблицу?
- 4 Как удалить строку из таблицы?
- 5 Как создать фигурный текст?
- 6 Какие ориентации листа бумаги Вы знаете? Как изменить ориентацию бумаги?
- 7 Для чего предназначена данная пиктограмма
- 8 Для чего предназначена данная пиктограмма?
- 9 Где располагается в редакторе строка состояния? Какую смысловую
- информацию несёт каждый знак на строке?
- 10 Для чего предназначены данные пиктограммы?

**Практическое занятие № 7** Проверка на правописание. Печать документов. **Цель работы**: научиться выполнять Проверка на правописание. Печать документов.

**Практическое занятие № 8** Вставка объектов из файлов и других приложений.

Создание комплексного текстового документа.

**Цель:** создать комплексный документ, отредактировать и отформатировать его.

**Практическое занятие № 9** Интерфейс MicrosoftExcel. Создание и оформление таблиц в MS Еxcel. Ввод и использование формул. Использование стандартных функций. **Цель работы**: получить начальные навыки работы с электронной таблицей, научиться выполнять вычислительные расчеты по формулам.

**Практическое занятие № 10** Создание сложных формул с использованием стандартных функций.

**Цель работы**: получить начальные навыки работы с электронной таблицей, научиться выполнять вычислительные расчеты по формулам.

**Практическое занятие № 11** Построение диаграмм и графиков. Фильтрация данных. Формат ячеек.

**Цель работы**: научиться строить диаграммы и графики. Выполнять фильтрацию ячеек и форматировать дынные ячеек

**Практическое занятие № 12** Создание презентации средствами MS PowerPoint. Добавление звука и видео в презентации. Настройка анимации.

**Цель:** Научиться создавать презентации средствами MS PowerPoint. Добавление звука и видео в презентации. Настройка анимации.

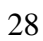

**Практическое занятие № 13** Создание электронных образовательных ресурсов по профилю специальности с использованием облачных сервисов.

**Цель:** Научиться создавать электронные образовательные ресурсы по профилю специальности с использованием облачных сервисов

**Практическое занятие № 14** Понятие объекта в CorelDraw. Создание простых фигур в CorelDraw. Основы работы с текстом. **Цель:** Научиться создавать простые фигурв в CorelDraw. Основы работы с текстом.

**Практическое занятие № 15** Преобразование текста в CorelDraw.

**Цель:** Научиться преобразовывать текст в CorelDraw

**Практическое занятие № 16** Создание основных фигур в AdobePhotoshop. Слои. Управление цветом в AdobePhotoshop. Средства ретуши. Сканирование графических объектов. **Цель:** Научиться соозданию основных фигур в AdobePhotoshop. Слои. Управление цветом в AdobePhotoshop. Средства ретуши. Сканирование графических объектов.

**Практическое занятие № 17** Создание и заполнение базы данных. Связи между таблицами и ввод данных.

# **Цели:**

1. Познакомиться с основными понятиями и терминами баз данных;

2. Изучить методику построения и описания базы данных в СУБД MSAccess**;**

3. Создать проект, базу данных, описать таблицы базы данных в соответствии со своим вариантом, ввести данные в таблицы;

**Практическое занятие № 18** Использование мастера подстановок. Сортировка данных. Формирование отчетов.

**Цель:** С помощью мастера подстановок научиться выполнять сортировку данных, сформировать отчет

# **Контрольные вопросы**

Какова последовательность проектирования базы данных? Какие основные компоненты таблицы базы данных? Как определить поле, необязательное для заполнения? Как устанавливаются связи между таблицами?

Как реализовать связь между таблицами с одинаковыми индексами?

Как ввести изображение в таблицу?

**Практическое занятие № 19** Запросы базы данных. Принципы поиска информации в СПС Консультант Плюс.

# **Контрольные вопросы**

- 1. Какова последовательность проектирования отчета?
- 2. Какие основные компоненты отчета?
- 3. Как меняется формат отчета?

**Практическое занятие № 20** Система автоматизированного проектирования Компас - 3D.

Построение пространственной модели опоры.

**Цель:** Ознакомиться с системой автоматизированного проектирования Компас - 3D. Построить пространственную модель опоры.

# **Ответы и комментарии:**

**Контролируемые компетенции:** ОК.01, ОК.02

#### **Критерии оценки:**

**«5»** – *баллов выставляется обучающемуся, если выполнены все задания в работе и процент правильности хода решения и вычислений не менее 86%; аккуратное оформление выполняемой работы; обоснованные выводы, правильная и полная интерпретация выводов, студент аргументированно обосновывает свою точку зрения, обобщает материал.* 

**«4»** – *баллов выставляется обучающемуся, если выполнено не менее 76% заданий и ход решения правильный; незначительные погрешности в оформлении работы; правильная, но неполная интерпретация выводов.*

**«3»** – *баллов выставляется обучающемуся, если выполнено не менее 61% всех заданий, подход к решению правильный, но есть ошибки; значительные погрешности в оформлении работы; неполная интерпретация выводов.*

**«2»** – *баллов выставляется обучающемуся, если выполнено менее 60% всех заданий, решение содержит грубые ошибки; неаккуратное оформление работы; неправильная интерпретация выводов либо их отсутствие.*

#### Перечень вопросов (задач) для промежуточной аттестации (зачет)

Общее представление об информации. Характеристика процессов сбора, передачи, 1. обработки и накопления информации.

Информационные ресурсы общества как экономическая категория.  $\overline{2}$ .

 $\overline{3}$ . История развития информационных компьютерных систем.

 $\overline{4}$ . Представление информации в компьютере в символьной, числовой и графической формах. Единицы измерения.

Кодирование информации. Кодовая таблица ASCII  $5<sub>1</sub>$ 

6. Измерение информации. Единицы измерения информации.

 $7<sub>1</sub>$ Представление числовой информации. Некоторые сведения о двоичной системе счисления.

8. Восьмеричная система счисления. Её связь с двоичной системой счисления

 $9<sub>1</sub>$ Шестнадцатеричная система счисления. Ее связь с двоичной системой счисления.

10. Компьютер как совокупность аппаратуры и программных средств.

11. Архитектура аппаратных средств компьютера. Центральный процессор, оперативная память, внешние устройства.

Файловая структура ПЭВМ. 12.

13. Программные средства реализации информационных процессов. Иерархия программных средств.

Операционная система. Сервисные программы. 14.

15. Прикладные программы общего назначения.

 $16.$ Специализированные профессионально ориентированные программные средства.

17. Обшие сведения о локальных и глобальных сетях.

Компьютерные сети как средство реализации практических потребностей: электронная 18.

почта, электронные доски объявлений, телеконференции, доступ к удаленным базам данных. Всемирная компьютерная сеть ИНТЕРНЕТ, ее возможности. 19.

20. Информационная безопасность и ее составляющие. Основные виды защищаемой

информации. Проблемы информационной безопасности в мировом сообществе

21. Работа с текстом, рисунком, формулами, таблицей в текстовом редакторе Word. Форматирование

22 Табличный редактор Excel. Работа с формулами, диаграммами, массивами.

23. Работа в Access. Составление форм, отчетов.

24. Антивирусные программы

25. Периферийные устройства, подключаемые к ПК, их технические характеристики, разновилности, классификация

Образец вопросов

Вопрос №106. Для изменения границ полей в документе MS Word нужно:

1. Выбрать команду Файл\Параметры страницы, затем в режиме диалога с системой задать границы полей.

2. Выбрать команду Разметка страницы | Параметры страницы, затем в режиме диалога с системой задать границы полей.

3. Выбрать вкладку Вид\Схема документа, затем в режиме диалога с системой выбрать параметры

Вопрос №107. Сканеры бывают

 $1.$  ручные

2. планшетные

- 3. лазерные
- 4. струйные

5. барабанные

Вопрос №108. К какому потру подключается мышь

- 1. параллельному
- 2. последовательному
- 3. перпендикулярному

Вопрос №109. Монитор предназначен для:

- 1. графического представления информации на экран
- 2. вывода текстовой информации
- 3. записи (сохранения) или считывания информации с гибкого магнитного диска
- 4. управления работой различных устройств ПК

Вопрос №110. Графические файлы имеют расширение:

- 1. .txt, .doc
- 2..bmp, .wmf
- 3. .exe, .com

Вопрос №111. Рабочая станция – это:

1. персональная ЭВМ, являющаяся рабочим местом пользователя, выполняющая обработку данных.

- 2. компьютер, управляющий определенным ресурсом.
- 3. компьютер, использующий ресурсы сети

Вопрос №112. По структуре локальные сети подразделяются на:

- 1. реальные, искусственные
- 2. «Звезда», «Шина», «Кольцо»
- 3. проводные, беспроводные

Вопрос №113**.** Для работы с буфером обмена используются команды:

- 1. вырезать, копировать, вставить
- 2. удалить, переименовать
- 3. создать, сохранить

Вопрос №114**.** Какое устройство служит для превращения аналоговых сигналов в цифровые и обратно

- 1. сканер
- 2. адаптер
- 3. модем

Вопрос №115. Дата и время, функции, формулы – данные такого типа бывают в программе

- 1. Word
- 2. Excel
- 3. Paint

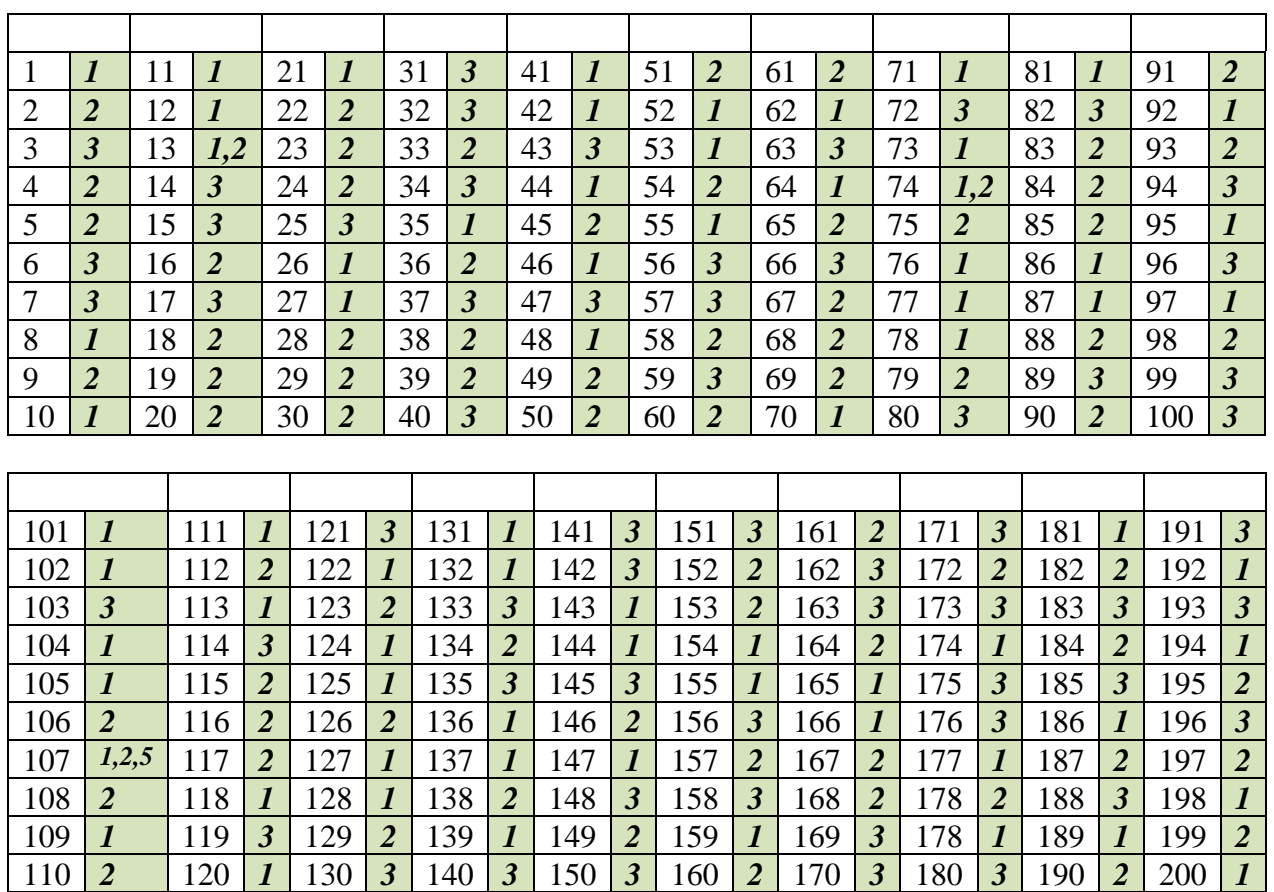

## Ключ:

# Типовой вариант для дифференцированного зачета

# Вариант 1

#### Инструкция для обучающихся

Внимательно прочитайте задание. Время выполнения задания - 90 минут

#### Часть А

Эта часть состоит из 30 заданий. (А  $1 - A$  30). К каждому заданию даны 4 варианта ответов, из которых только один верный. Каждое правильно выполненное задание части А оценивается в 1 балл.

#### А1. Один бит содержит ...

- 1) 0 или 1
- 2) 8 байт
- 3) одну букву
- 4) два разряда

## А2. Занесение значения в ячейку памяти - это ...

- $1)$  решение
- 2) присваивание
- 3) передача
- 4) пересылка

#### АЗ. Из чего изготавливают интегральные схемы?

- 1) Мель
- 2) Олово
- 3) Кремний
- 4) Пластмасса

# А4. Какую информацию «умели» обрабатывать первые ЭВМ в 50 - е годы

#### двадцатого века?

- 1) звуковую
- 2) графическую
- 3) числовую
- 4) текстовую

#### А5. Сочетание в одном документе видеоизображения, анимации и звука называют... 1) Вентиль

- 2) Транзистор
- 3) Мультимедиа
- 4) Частота

#### Аб. Вставьте пропущенное слово: ... - это учебный язык

#### программирования.

- 1) TurboPascal
- $2) C +$
- $3) E-mail$
- 4) сканер

А7. ... - это специально написанная, небольшая по размерам программа, которая может внедрять свои копии в другие программы.

- 1) блокнот
- 2) компьютерный вирус
- 3) архиватор
- 4) тетрис

А8. Устройство, позволяющее записывать информацию на лиски и считывать с них называется...

- $1)$  сканер
- 2) кулер
- 3) DVD привод
- 4) дисплей

#### А9. Чему равен Кбайт?

- 1) 1024 байт
- 2) 1000 бит
- 3) 100 байт
- 4) 1024 Гбайт А

## 10. Укажите название популярного архиватора

- 1) доктор Web
- 2) Paint
- 3) Word
- 4) WinRar

# А11. Чему равна емкость DVD - диска?

- $1)$ 1024 Кбайт
- $(2)$ 4.7 Гбайт
- 1000 Мбайт  $(3)$
- 50 Мбайт  $4)$

#### А12. Вставьте пропущенное слово:

# .... - это процесс передачи информации о состоянии объекта управления к управляющему объекту.

- 1) выброс
- $2)$  сброс
- 3) обратная связь
- 4) компиляция

# А13. Назовите программу для сложных математических расчетов и построения диаграмм

- 1) Компас
- 2) Visio
- 3) Excel
- $4)$  Arj

#### А14. Закончите эту фразу: Модем - это ...

- 1) техническое устройство
- 2) графический редактор
- 3) почтовая программа 4) сервер

## А15. Если говорить о темпах роста потока информации с развитием цивилизации на Земле, то можно сказать, что количество информации ...

- 1) возрастает по прямой
- 2) постоянна
- 3) возрастает по прямой
- 4) возрастает по экспоненте

# А16. Презентация обычно имеет расширение ...

- 1)  $.jpg$
- $2)$  .ppt
- $3)$  doc
- $4)$  .txt

#### А17. Компьютер, подключенный к Интернет обязательно имеет...

- 1) источник резервного энергоснабжения
- 2) IP адрес
- 3) счет в банке
- 4) 4) коврик

# А18. Минимальным объектом, используемым в векторном графическом редакторе, является

 $\ddotsc$ 

- 1) объект (овал, круг и т.д.)
- 2) точка экрана (пиксель)
- 3) слово
- 4) запись

## А19. В электронной таблице Excel формула начинается со знака ...

- $1) +$
- $2)$  %
- $3)$  ^
- $4) =$

#### А20. К основным операциям, возможным в графическом редакторе, относятся ...

- 1) выделение, копирование, вставка
- 2) палитра цветов
- 3) карандаш, кисть, ластик 4) линия, круг, овал

## А21. Как называется программа, согласующая работу периферийного устройства с работой центрального процессора?

# 1) архиватор

- 
- 2) драйвер
- $3)$  браузер 4) квест

# А22. В процессе преобразования текстового файла из кодировки Win 1251 в кодировку UNICODE изменяется...

- 1) тактовая частота
- 2) размер шрифта
- 3) двоичная кодировка символов
- 4) конфигурация абзаца

# А23. Создание копии файла с винчестера на внешний носитель, например на флэшку или компакт лиск, называют ...

1) девальвация

- 2) компиляция
- $3)$  cброс
- 4) форматирование

# А24. Основным рабочим элементом электронной таблицы Excel

- является... 1) слайд
- 2) ячейка
- 3) столбец 4) символ

### А25. Вставьте пропущенное слово: .... - это алгоритм, записанный на языке исполнителя. 1) программа

- 2) диаграмма
- 3) блок схема
- 4) таблица

# А26. ... - это большие массивы данных об объектах и явлениях реального мира и программно - аппаратные средства для их обработки.

- 1) Биосферы
- 2) Информационные системы
- 3) Школы
- 4) Университеты

# А27. В текстовом редакторе размер шрифта измеряется в пунктах. 1 пункт равен ...

- $1)$  $0,576$  MM
- $(2)$  $0.476$  MM
- $3)$ 0,376 мм
- $4)$  $0.276$  MM

# А 28. Настройку анимации по времени можно выполнить только в программе...

- 1) PowerPoint
- 2) Excel
- 3) доктор Web
- 4) Word

# А29. Назовите электронный носитель информации

- 1) перфолента
- 2) перфокарта
- $3)$  реле
- $4)$  CD

# АЗО. Назовите устройство вывода информации:

- 1) микрофон
- 2) графопостроитель
- $3)$  мышь
- 4) клавиатура

# Часть В

При выполнении заданий части В необходимо решить задачу. Выпишите в ответ цифры и соответствующие им буквы выбранных ответов без пробелов и других символов (пример В1  $17)$ .

Каждое правильно выполненное задание части В оценивается в 5 баллов.

В1 Сообщение на русском языке первоначально было закодировано в 16-битной кодировке Unicode. При его перекодировке в 8-битную кодировку КОИ - 8 информационное сообщение уменьшилось на 80 бит. Сколько символов содержит сообщение? **В2.** В электронной таблице Excel выделена группа ячеек A1:C3 Сколько ячеек входит в эту группу?

# **Часть С**

 При выполнении заданий части С, необходимо дать развернутый ответ. Правильно выполненное задание части С оценивается в 10 баллов.

**С1.** Перечислите программное обеспечение, входящее в пакет Microsoft Office.

**С2**. Назовите оптические цифровые носители информации, указать их ѐмкость. Что означает маркировка R и RW ? От чего следует оберегать лазерные диски?

**С3.** Перечислить известные Вам законы, в которых говорится об охране информации.

#### **Эталоны ответов**

Группа сдаѐт дифференцированный зачѐт в полном составе, деления на подгруппы не происходит.

Количество вариантов задания для сдающих дифференцированный зачѐт – 4 варианта*.*  Время выполнения задания – 90 минут.

**Оборудование:** ПЭВМ, ЭИОС ОрИПС

Ключ к ответам для варианта №1

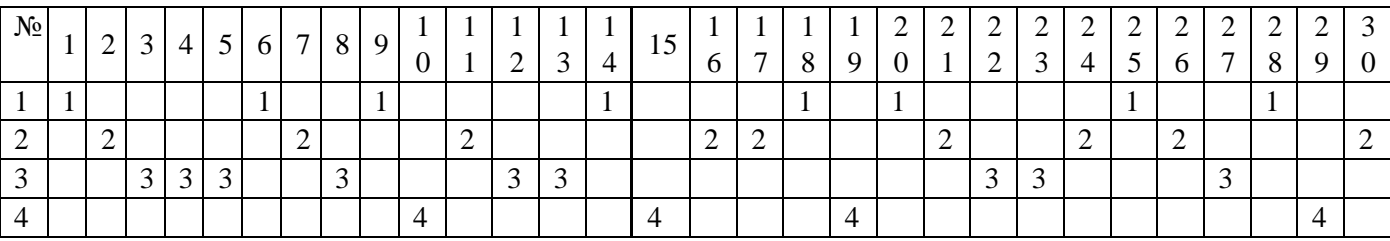

**В1** 10 **В2** 9 **С1.** Текстовый редактор Word, электронная таблица Excel, программа создания презентаций PowerPoint. **С2**. Оптические цифровые носители информации: СD-RОМ 780 Мбайт, компакт диск только для чтения. СD-R 750 Мбайт, однократная запись информация CD-RW 650 Мбайт, позволяет стереть и записать новую информацию многократно. Компакт диски следует оберегать от механических повреждений.

**С3.** УК РФ. Глава 28. Преступления в сфере компьютерной информации. Статья 272. Неправомерный доступ к компьютерной информации. Наказывается штрафом в размере от двухсот до пятисот минимальных размеров оплаты труда или в размере заработной платы или иного дохода осужденного за период от двух до пяти месяцев, либо исправительными работами на срок от шести месяцев до одного года, либо лишением свободы на срок до двух лет.

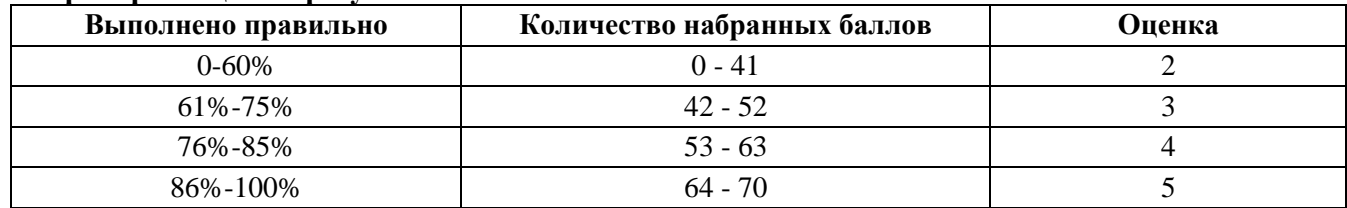

#### **Критерии оценки результатов**